# **Mediaviz Documentation**

*Release 0.1*

**Tahsin Mayeesha**

**Aug 13, 2018**

# Contents:

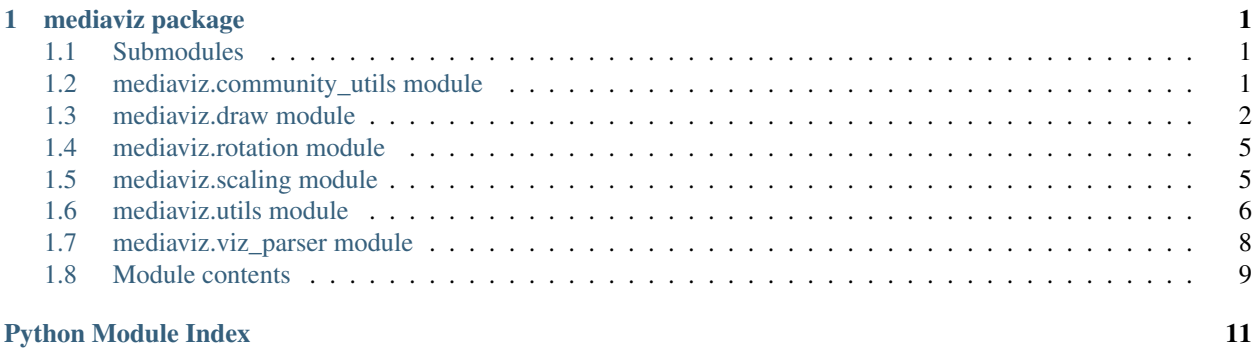

# CHAPTER<sup>1</sup>

### mediaviz package

### <span id="page-4-3"></span><span id="page-4-1"></span><span id="page-4-0"></span>**1.1 Submodules**

### <span id="page-4-2"></span>**1.2 mediaviz.community\_utils module**

mediaviz.community\_utils.**get\_community\_colormap**(*partition*)

Takes dict of partitions after community detection and returns dict with colormap for partitions.

The function is currently used with python-louvain package, but it's a general purpose function for randomly generating colorlaps from node attributes.Expected to change into get\_random\_colormap(node\_attributes) in the next version.

Parameters **partition** (dict) – Dictionary of form {node1:partition,node2:partition....} generated after community detection.

#### **Examples**

```
>>> import community #python-louvain package
>>> import networkx as nx
>>> from mediaviz.community_utils import get_community_colormap
>>> G = nx.florentine_families_graph()
>>> partitions = community.best_partition(G)
>>> get_community_colormap(partitions)
{0: '#A0FD29', 1: '#C3E994', 2: '#61EDD2', 3: '#DCB0DF'}
```
Returns Dictionary containing partitions and colormaps.

Return type dict

mediaviz.community\_utils.**get\_community\_graph**(*G*)

Takes a Graph, generates partitions from python-louvain package, sets the partitions as node attributes and returns the Graph and partitions.

<span id="page-5-1"></span>Helper function to integrate community detection with the draw function. In the draw function color by parameter takes a node attribute along with a colormap for the attributes. So here python-louvain is used for getting the community partitions first and then we set those partitions as node attributes.

#### **Examples**

```
>>> import networkx as nx
>>> G = nx.florentine_families_graph()
>>> from mediaviz.community_utils import get_community_graph
>>> G, partitions = get_community_graph(G)
```
**Parameters**  $G(nx, Graph) - A$  **networkx graph.** 

#### **Notes**

If G is a digraph , as python-louvain package does not currently support digraphs, it's changed to the undirected graph of the largest weakly connected component.See source if necessary.

Returns Returns a tuple of form (G, partitions) where G has partitions set as node attributes and partitions are partitions generated from the python-louvain package.

Return type tuple

### <span id="page-5-0"></span>**1.3 mediaviz.draw module**

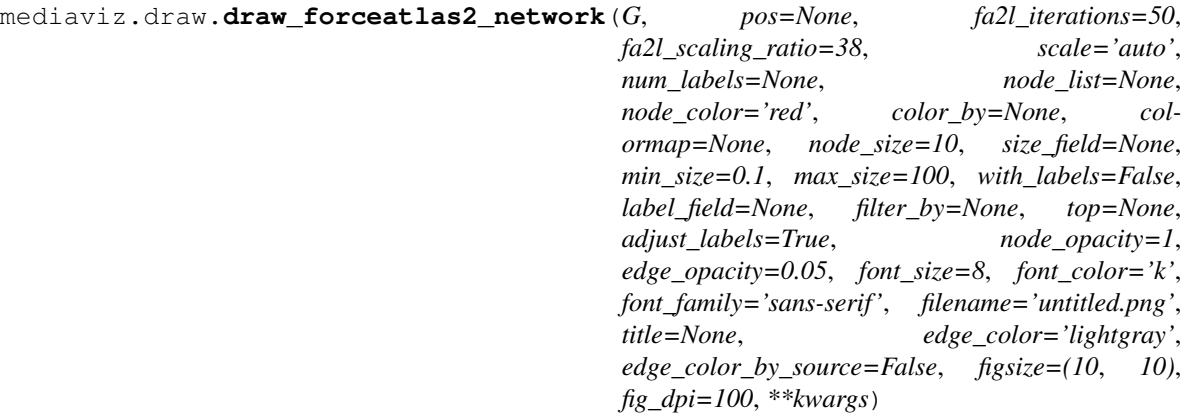

Main function for drawing graph.

The function has sensible defaults. If no scale is provided scale for the graph is set automatically. If no pos is given then force atlas 2 layout is used. Other parameters can be described below can be used to customize different aspects of the visualization.

See Notes section for dependencies.

Check README for examples.

#### **Parameters**

- **G** (nx.Graph) A networkx graph.
- **pos** (dict or None. optional. default None.) pos containing positions for the graph generated by some network layout algorithm.

If None, force atlas2 layout function from fa2l package is used with default parameters to generate the layout for the graph. To use with user given parameters for the force atlas2 layout, calculate pos outside draw function and then pass to the draw function.

Pos can also be calculated with any other network layout algorithms like  $nx$ .spring  $l$ ayout $(G)$  and passed to the draw function.

- **fa2l\_iterations** (int, optional. Default 50..) number of times to run the default force atlas 2 layout algorithm from fa2l package.
- **fa2l\_scaling\_ratio** (float, optional. Default 38.) How much repulsion you want. More makes a more sparse graph.
- **scale** ("auto" or float or int. optional. default "auto".) Used for scaling the graph automatically.Also used for expanding and contracting the graph.

If "auto", then scale is set automatically. see : mediaviz.scaling.get\_auto\_scale(. . . ) for how scale is set. If given a float or int, positions are scaled according to the number.

For example, scale  $= 2$  will expand the graph to twice of its current size while scale  $= 0.5$ will contract the graph to half of its original size.

When scaling graph node sizes are not changed, only the relative positions are changed.

For example, after doubling a position (2,4) will become (4,8).

• **num\_labels** (int, optional. default None.) – Number of nodes to label sorted by the node size.

Recommended to use only with varying node sizes.

If all node sizes are equal it will just return the nodes from G.nodes() in the same order.

- **node\_list** (*list. optional, default None.*) list of nodes to draw. if None and there's no filtering done all nodes are drawn.
- **node\_color** (str or list. default 'red'.) Multiple variations are allowed.

node\_color can be color name like "r","b" or hex code in string format.

node color can also be a list of colors like  $["r", "b", ..]$  or  $["#FFFFFF", "# ...". . .]$ .

If node colors are being passed then color by and colormap should be None(their defaults)

• **color\_by** (node attribute. optional. Default None.) – categorical node attribute to color the nodes by.

If color by is given, a colormap dictionary must also be provided.

Example : if "gender" in graph node attribute, then color by  $=$  "gender" and colormap  $=$ {"M":'b',"F":'r'}

• **colormap** (dict, optional. Default None.) – dictionaries containing color assignment for each value of the categorical node attribute in color\_by.

Assumes color\_by is a categorical node\_attribute like "gender" or "partition" or "country".

colormap is then a dictionary that assigns color for each unique value of that categorical node attribute.

Example : If there's two unique values "M" and "F" in "gender" node attribute, then color by  $=$  "gender" and colormap  $= \{$  "M":'b'," $F$ ":'r'}.

• **node size** (int or float or list. Default 10.) – Multiple values are supported.

int or float value can be provided to make all node sizes same.

list of node sizes can also be passed.

if node size is given, size field should not be used. Default of size field is None.

• **size\_field** (str, optional. Default None.) – Node attribute to resize the nodes by. Must be numeric node attribute.

If given node sizes are resized to [min\_size, max\_size] using set\_node\_size from utils module.

- $min\_size$  (float, optional. Default 0.1) Minimum size for the nodes.
- max size (float , optional. Default : 100.) maximum size for the nodes
- **with\_labels** (bool, optional. Default False.) Whether to show the labels or not. If label field is not provided node names are used.
- **filter\_by** (str, optional. Default None.) Numeric Node attribute to filter the graph by. If filter\_by is given, top must be provided.

Filter\_by filters the graph to draw only the top k nodes.

For example, if filter  $by =$  "inlink count" and top = 100, the graph is filtered to the subgraph containing the top 100 nodes sorted by inlink count and only the subgraph is drawn.

- **top** (int, optional. Default None.) Number of largest nodes to keep after filtering using filter\_by.
- **label\_field** (str, optional. Default None.) Node attribute to label the nodes by.
- **adjust\_labels** (bool, optional. Default True.) If True, Adjust Text package is used for adjusting the labels to prevent label overlap.

Label texts are iteratively adjusted until there's no overlap.

See : <https://github.com/Phlya/adjustText> for details.

- **node\_opacity** (float. Default 1) Node alpha.
- **edge\_opacity** (float.Default 0.05.) Edge alpha.
- **font\_size** (int, optional. Default 8.) Label font size.
- **font color** (str, optional. Default 'k') Label font color.
- **font\_family** (str. optional. Default 'sans-serif') Label font family.
- **filename** (str, optional. Default "untitled.png") File name to save the figure by. See fname from [https://matplotlib.org/api/\\_as\\_gen/matplotlib.pyplot.savefig.](https://matplotlib.org/api/_as_gen/matplotlib.pyplot.savefig.html) [html](https://matplotlib.org/api/_as_gen/matplotlib.pyplot.savefig.html)
- **title** (str, optional. Default None.) Plt title.
- **edge\_color\_by\_source** (bool, optional. Default False.) If true, edge colors are same as the source node for the edge. If edge\_color is given, then edge\_color\_by\_source should be set to default False.
- **figsize** (tuple, optional. Default : (10,10)) figure size.

<span id="page-8-2"></span>• **fig\_dpi** (float, optional. Default : 100.) – See [https://matplotlib.org/](https://matplotlib.org/api/figure_api.html) [api/figure\\_api.html](https://matplotlib.org/api/figure_api.html) for details.

### <span id="page-8-0"></span>**1.4 mediaviz.rotation module**

mediaviz.rotation.**rotation\_layout**(*pos*, *angle*, *origin=(0*, *0)*, *unit='degree'*) Rotates the pos to the given angle with respect to origin.

#### **Parameters**

- **pos**  $(dict)$  A dictionary with nodes as keys and positions as values.
- **angle** (*float*) angle in degree or radian
- $origin(tuple) the point will rotate with respect to the origin.$
- **unit**  $(str)$  'degree'/'radian' to indicate if the angle is in degrees or radians.If given in degrees angle is converted to radians.

Returns Returns the pos dict with positions rotated by the given angle with respect to the given origin.

Return type dict

### <span id="page-8-1"></span>**1.5 mediaviz.scaling module**

mediaviz.scaling.**get\_auto\_scale**(*G*, *pos*, *node\_sizes*, *k=20*)

Returns the ratio of the ideal vs current top node distance.

The scale is being set with a heuristic that we consider k largest nodes to prevent overlap, take the distances of all these nodes, find the current minimum top node distance. We also find the ideal minimum top node distance that will prevent overlap and return their ratio to scale the layout by that scale.

#### **Parameters**

- **G** (nx.Graph) A networkx Graph
- **pos**  $(dict) A dictionary containing the node positions$
- **node\_sizes** (dict) A dictionary containing the node sizes.
- **k** (int, default 20.) Number of nodes to consider when setting the scale automatically.

mediaviz.scaling.**scale\_layout**(*pos*, *scale*)

Scales layout

#### **Parameters**

- **pos**  $(dict)$  A dictionary containing the positions of the nodes.
- **scale** (int or float.) Number to scale the positions by.

Returns Returns Dictionary containing Positions for the nodes scaled by the scale.

#### Return type dict

### <span id="page-9-1"></span><span id="page-9-0"></span>**1.6 mediaviz.utils module**

```
mediaviz.utils.draw_networkx_nodes_custom(G, pos, node_size, node_color='r', alpha=1,
```
*ax=None*, *\*\*kwargs*)

Draws networkx graph nodes with circles instead of using plt.scatter function like draw\_networkx\_nodes

#### **Parameters**

- **G** (nx. Graph) A networkx graph object.
- **pos**  $(dict)$  A dictionary with nodes as keys and positions as values.
- **node\_size** (*list*) A list containing node sizes for each node.
- **node\_color** (str or list) A single color or list containing color values. Behavior same as draw\_networkx\_nodes
- **alpha**  $(f$ loat) opacity (between 0-1) for setting transparency of the nodes
- $ax (axis) -$

#### mediaviz.utils.**edgecolor\_by\_source**(*G*, *node\_colors*)

Returns a list of colors to set as edge colors based on the source node for each edge.

#### **Parameters**

- $G(qraph.) A$  networkx graph.
- **node** colors  $(list)$  List of node colors.

#### **Example**

```
>>> colormap = {'male':'b','female':'r'}
>>> node_colors = set_node_color(G,"gender",colormap)
>>> edge_colors = edgecolor_by_source(G,node_colors)
```
Returns list of colors for each edge of the graph color set by the source node.

#### Return type list

```
mediaviz.utils.filter_graph(G, filter_by=None, top=None)
     Filters the graph by returning the subgraph for the top x nodes for the given filter_by field.
```
To learn about subgraphs see : [https://networkx.github.io/documentation/networkx-1.10/reference/generated/](https://networkx.github.io/documentation/networkx-1.10/reference/generated/networkx.Graph.subgraph.html) [networkx.Graph.subgraph.html](https://networkx.github.io/documentation/networkx-1.10/reference/generated/networkx.Graph.subgraph.html)

#### **Parameters**

- $G(qraph.) A$  networkx graph.
- **filter\_by** (graph node attribute) Numerical node attribute to filter the graph.
- **top**  $(int)$  Number of top nodes to return. E.g if the node attribute is node size then the function returns top = 100 largest node subgraph.

#### **Example**

```
>>> filter_field = "inlink_count"
>>> filter_graph(G,filter_by=filter_field,top=k)
```
<span id="page-10-0"></span>Returns Subgraph after filtering by the node attribute.

Return type nx.Graph

```
mediaviz.utils.get_subgraph_pos(G, pos)
```
Returns the filtered positions for subgraph G. If subgraph = original graph then pos will be returned.

#### **Parameters**

- $G(nx, Graph) A$  graph object.
- **Pos**  $(dict)$  A dictionary with nodes as keys and positions as values.

#### **Example**

```
>>> pos = nx.spring_layout(G)
>>> subgraph_nodes = ['1','2','3']
>>> subgraph = G.subgraph(subgraph_nodes)
>>> subgraph_positions = get_subgraph_pos(subgraph,pos)
```
Returns Assuming positions were generated earlier for a larger graph with some layout algorithm this functions returns the filtered positions by the subgraph.

#### Return type dict

```
mediaviz.utils.set_node_color(G, color_by, colormap=None)
     Returns a list of colors for each node based on the provided colormap.
```
#### **Parameters**

- $G(qraph.) A$  networkx graph.
- **color\_by** (str) Graph node attribute with finite discrete categorical values. See : [https://networkx.github.io/documentation/networkx-1.10/tutorial/tutorial.html#](https://networkx.github.io/documentation/networkx-1.10/tutorial/tutorial.html#adding-attributes-to-graphs-nodes-and-edges) [adding-attributes-to-graphs-nodes-and-edges](https://networkx.github.io/documentation/networkx-1.10/tutorial/tutorial.html#adding-attributes-to-graphs-nodes-and-edges) for learning about node attributes
- **colormap** Dict mapping values of color\_by attribute to different colors. colors can be a single color like 'r' or hex code of form '#FFFFFF'

Returns A list containing the colors for each node.

Return type list

#### **Example**

```
>>> colormap = {'male':'b','female':'r'}
>>> node_colors = set_node_color(G,"gender",colormap)
['b','b','r','b']
```
mediaviz.utils.**set\_node\_label**(*G*, *label\_field*)

Returns a dict mapping nodes to the labels.

Helper function for use in visualization functions like nx.draw\_networkx\_labels.

#### Parameters

- **G** (graph.) A networkx graph.
- **label field** (node attribute) Node attribute to be set as a the label for the node.

#### <span id="page-11-1"></span>**Example**

```
>>> label_field = "label"
>>> labels = set_node_label(G,label_field)
```
Returns List of node labels

Return type list

mediaviz.utils.**set\_node\_size**(*G*, *size\_field*, *min\_size*, *max\_size*)

Returns a list containing values of the size field attribute from Graph range normalized between [min\_size,max\_size] interval.

#### **Parameters**

- $G(qraph.) A$  networkx graph.
- **size field** (graph  $attribute$ ) graph node attribute containing numbers(integers) or floats). See : [https://networkx.github.io/documentation/networkx-1.10/tutorial/tutorial.](https://networkx.github.io/documentation/networkx-1.10/tutorial/tutorial.html#adding-attributes-to-graphs-nodes-and-edges) [html#adding-attributes-to-graphs-nodes-and-edges](https://networkx.github.io/documentation/networkx-1.10/tutorial/tutorial.html#adding-attributes-to-graphs-nodes-and-edges) for learning about graph attributes
- **min\_size** (float) minimum value for the new range
- **max\_size** (float) maximum value for the new range.

#### **Notes**

Mapping/scaling a number to a certain range like [0,1] or [-1,1]

 $y = (x - min(d))^*(max(n)-min(n))$ 

 $_$  + min(n) (max(d)-min(d))

 $min(d) = minimum value in the data$ 

 $max(d) =$  maximum value in the data

 $min(n) = minimum$  value in the new range

 $max(n) =$  maximum value in the new range input number : x, output : y

#### **Example**

>>>size\_field = 'inlink\_count' >>>node\_sizes = set\_node\_size(G,size\_field= "inlink\_count",min\_size = 0.1, max size=800)

Returns list of node sizes normalized to the range.

Return type list

### <span id="page-11-0"></span>**1.7 mediaviz.viz\_parser module**

```
mediaviz.viz_parser.parse_colors(path, hex=False)
```
Parses the color attribute from .gexf file viz tag and returns the dict with the node colors.

<span id="page-12-1"></span>Default nx.read gexf() does not read the attributes from the visualization namespace of .gexf files so this function is used to read the color codes.

To learn more see : <https://gephi.org/gexf/format/viz.html>

#### **Parameters**

- **path**  $(str)$  File or filename of the graph in .gexf format.
- **hex** (bool) whether to return the color codes in hex format. if False rgb color codes are returned.

#### Returns

Returns dict containing the color codes.

Example : { $'1$ ':'#FFFFFF'} or { $'1$ ':{ $'r$ ':0,'g':0,'b':0}}

#### Return type dict

mediaviz.viz\_parser.**parse\_position**(*path*)

Parses the position attribute from .gexf file viz tag and returns the dict with the node sizes.

Default nx.read\_gexf() does not read attributes from the visualization namespace of .gexf files so we use this function to get the node positions, possibly after using layout algorithms in Gephi.

To learn more see : <https://gephi.org/gexf/format/viz.html>

**Parameters**  $path(str) - File$  **or filename of the graph in .gexf format.** 

Returns Returns dict containing the node positions. Example : {'1':(2.0,3.0)}

Return type dict

#### mediaviz.viz\_parser.**parse\_size**(*path*)

Parses the size attribute from .gexf file viz tag and returns the dict with the node sizes.

Default nx.read\_gexf() does not read attributes from the visualization namespace of .gexf files so we use this function to get the node sizes.

To learn more see : <https://gephi.org/gexf/format/viz.html>

**Parameters**  $path(str) - File$  or filename of the graph in .gexf format.

Returns Returns dict containing the node sizes. Example : {'1':52.0}

Return type dict

### <span id="page-12-0"></span>**1.8 Module contents**

# Python Module Index

### <span id="page-14-0"></span>m

mediaviz, [9](#page-12-0) mediaviz.community\_utils, [1](#page-4-2) mediaviz.draw, [2](#page-5-0) mediaviz.rotation, [5](#page-8-0) mediaviz.scaling, [5](#page-8-1) mediaviz.utils, [6](#page-9-0) mediaviz.viz\_parser, [8](#page-11-0)

### Index

### D

draw\_forceatlas2\_network() (in module mediaviz.draw), [2](#page-5-1)

draw\_networkx\_nodes\_custom() (in module mediaviz.utils), [6](#page-9-1)

## E

edgecolor\_by\_source() (in module mediaviz.utils), [6](#page-9-1)

### F

filter\_graph() (in module mediaviz.utils), [6](#page-9-1)

### G

get\_auto\_scale() (in module mediaviz.scaling), [5](#page-8-2) get\_community\_colormap() (in module mediaviz.community\_utils), [1](#page-4-3) get\_community\_graph() (in module mediaviz.community\_utils), [1](#page-4-3) get\_subgraph\_pos() (in module mediaviz.utils), [7](#page-10-0)

# M

mediaviz (module), [9](#page-12-1) mediaviz.community\_utils (module), [1](#page-4-3) mediaviz.draw (module), [2](#page-5-1) mediaviz.rotation (module), [5](#page-8-2) mediaviz.scaling (module), [5](#page-8-2) mediaviz.utils (module), [6](#page-9-1) mediaviz.viz\_parser (module), [8](#page-11-1)

### P

parse\_colors() (in module mediaviz.viz\_parser), [8](#page-11-1) parse\_position() (in module mediaviz.viz\_parser), [9](#page-12-1) parse\_size() (in module mediaviz.viz\_parser), [9](#page-12-1)

### R

rotation\_layout() (in module mediaviz.rotation), [5](#page-8-2)

### S

scale\_layout() (in module mediaviz.scaling), [5](#page-8-2)

set\_node\_color() (in module mediaviz.utils), [7](#page-10-0) set\_node\_label() (in module mediaviz.utils), [7](#page-10-0) set\_node\_size() (in module mediaviz.utils), [8](#page-11-1)